<span id="page-0-4"></span>

**spshape2dta —** Translate shapefile to Stata format

[Description](#page-0-0) [Quick start](#page-0-1) [Menu](#page-0-2) [Syntax](#page-0-3) [Options](#page-1-0) **[Remarks and examples](#page-1-1)** [Also see](#page-1-2)

# <span id="page-0-0"></span>**Description**

spshape2dta *name* reads files *name*.shp and *name*.dbf and creates Sp dataset *name*.dta and translated shapefile *name* \_shp.dta. The translated shapefile will be linked to the Sp dataset *name*.dta.

## <span id="page-0-1"></span>**Quick start**

```
Create myfile.dta and myfile_shp.dta from myfile.shp and myfile.dbf
     spshape2dta myfile
```
<span id="page-0-2"></span>Create newfile.dta and newfile\_shp.dta from oldfile.shp and oldfile.dbf spshape2dta oldfile, saving(newfile)

### **Menu**

<span id="page-0-3"></span>Statistics > Spatial autoregressive models

# **Syntax**

spshape2dta *name* [, options]

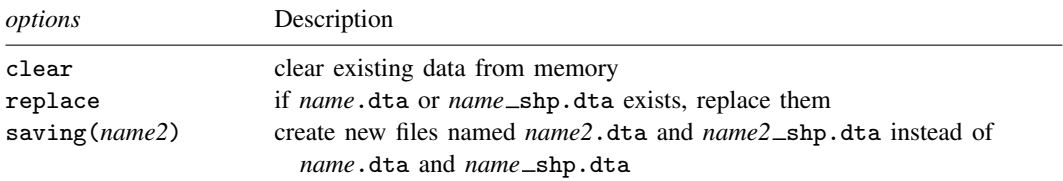

spshape2dta translates files *name*.shp and *name*.dbf. They must be in the current directory.

spshape2dta creates files *name*.dta and *name* shp.dta. They will be created in the current directory. The data in memory, if any, remain unchanged.

### <span id="page-1-0"></span>**Options**

clear specifies to clear any data in memory.

replace specifies that if the new files being created already exist on disk, they can be replaced.

<span id="page-1-1"></span>saving(*name2*) specifies that rather than the new files being named *name*.dta and *name* shp.dta, they be named *name2*.dta and *name2*\_shp.dta.

# **Remarks and examples stature in the status of the status of the status of the status of the status of the status of the status of the status of the status of the status of the status of the status of the status of the s**

spshape2dta is the first step in preparing data to be used with shapefiles. See [SP] [Intro 4](https://www.stata.com/manuals/spintro4.pdf#spIntro4) for step-by-step instructions.

spshape2dta creates two files:

*name*.dta *name*\_shp.dta

*name*.dta is an ordinary Stata dataset. The dataset will have N observations, one for each spatial unit. The dataset will be spset.

```
. use name
. spset
      Sp dataset: name.dta
Linked shapefile: name_shp.dta
            Data: Cross sectional
 Spatial-unit ID: _ID
     Coordinates: _CY, _CX (latitude-and-longitude, miles)
```
*name*.dta will contain the variables

 $\Box$ ID values  $1, 2, \ldots, N$ . This variable links observations in the data to observations in the Stata-format shapefile, *name*\_shp.dta.  $C[X, CY]$  contain the centroids for the places (spatial units)

*name*.dta will include the other variables defined in *name*.dbf. Usually, there will be five or ten. What they contain varies but can usually be determined from their names and by looking at their values.

*name*.dta will be linked to *name* shp.dta, which is called the Stata-format shapefile. It contains the map. It too is an ordinary Stata dataset, but you ignore it. Sp will use *name* shp.dta behind the scenes when you construct contiguity spatial weighting matrices using spmatrix create contiguity or when you graph choropleth maps using grmap.

## <span id="page-1-2"></span>**Also see**

- $[SP]$  [Intro 3](https://www.stata.com/manuals/spintro3.pdf#spIntro3) Preparing data for analysis
- [SP] [Intro 4](https://www.stata.com/manuals/spintro4.pdf#spIntro4) Preparing data: Data with shapefiles

Stata, Stata Press, and Mata are registered trademarks of StataCorp LLC. Stata and Stata Press are registered trademarks with the World Intellectual Property Organization of the United Nations. Other brand and product names are registered trademarks or trademarks of their respective companies. Copyright  $\overline{c}$  1985–2023 StataCorp LLC, College Station, TX, USA. All rights reserved.

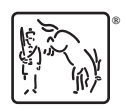